## **Subroutines**

Why we use subroutines

• more modular program (small routines, outside data passed in)

- ⇒ more readable
- ⇒ easier to debug
- code reuse ⇒ smaller code space

CSE378 Autumn 2002 1

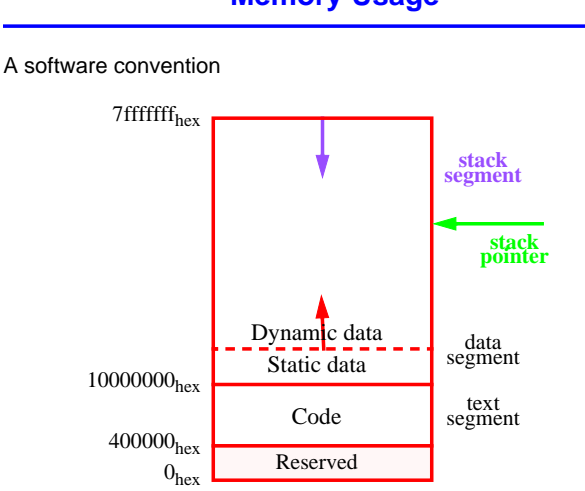

# **Memory Usage**

#### **stack segment:**

- holds process-local storage managed in LIFO fashion
- automatically allocated by the operating system
- stack grows down (toward lower addresses) as data is put onto it
- **stack pointer \$sp** (or \$29) is automatically loaded to point to the last allocated location on the stack

### **Using the Stack**

Stack operations:

• each requires 2 instructions

- one to adjust the stack pointer
- one to transfer the data onto/off the stack

• **push**:

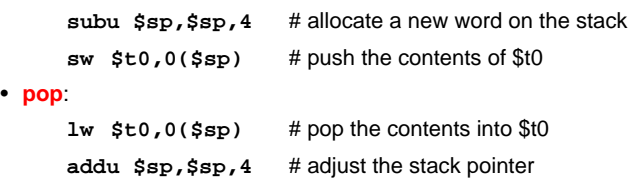

- the assembler recognizes a stack pointer operation & generates **addui**
- more efficient to allocate all the space you'll need at once
- often allocate & deallocate the same amount

CSE378 Autumn 2002 3

## **Using the Stack**

Example

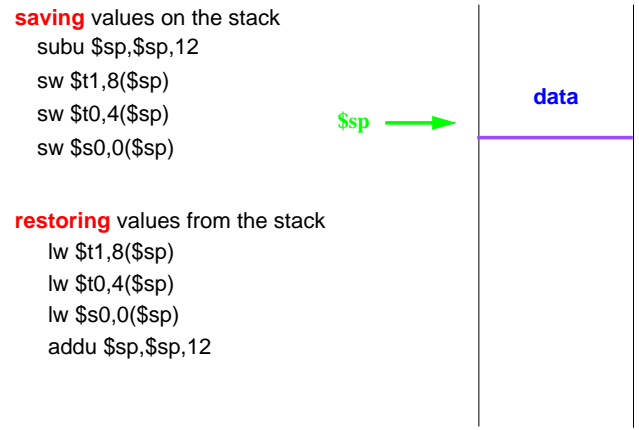

- allocate all the stack space you will need for a group of data
- the stack locations are "above" where the stack pointer is pointing, so the displacements from \$sp will be positive

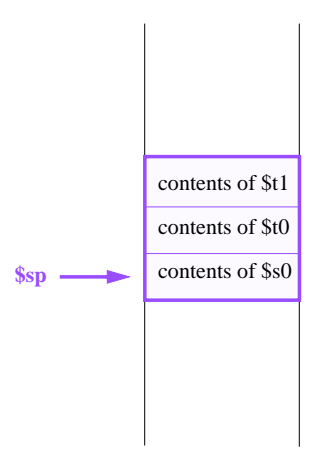

CSE378 Autumn 2002 5

## **Procedure Calling Convention**

Protocol between the caller & the callee:

- who saves which registers
- how parameters are passed: in registers? on the stack? both?
- where the return address is located

Why have a calling convention?

- caller & callee can interact correctly & efficiently
- can have subroutines that are written in different languages & compiled with different compilers

Convention implemented by a division of labor between the hardware & software

- hardware:
	- performs simple instructions
	- has dedicated registers
- software:
	- controls the sequence of instructions for calling & returning
	- determines which register points to the stack
	- the rules of the protocol

Each architecture has its own protocol(s)

### **Why Have Two Classes of Registers?**

Caller knows what registers it needs after the procedure call.

Callee knows what registers it is going to use.

Therefore divide the saving responsibilities to reduce **register spilling** (storing registers in memory because you need to use them for something else)

**Caller-saved registers** (**t**'s): not preserved across procedure calls

- caller saves them if it wants to use them after the procedure call
- if it doesn't need them later, it doesn't have to save them
	- so a caller uses them for short-lived values
- callee knows it can use these registers without saving them
- **savings:** caller-saved registers only spilled if the caller uses them after the procedure call

**Callee-saved registers** (**s**'s): preserved across procedure calls

- caller doesn't save them even if they are used after the return • a caller uses them for long-lived values
- if the callee needs to use them, it must save them first
- **savings**: callee-saved registers only spilled if the callee uses them

CSE378 Autumn 2002 2002 2003 7

### **MIPS Procedure Calling Convention**

#### **Caller**

- saves the "a" registers on the stack
- saves the "t" registers on the stack: \$t0 \$t9
- passes the arguments in \$a0 \$a3
- saves additional passed values on the stack
- executes **jal** which puts the return PC in \$ra

#### **Callee**

- determines the size of the stack frame & changes \$sp to point to the end of the frame
	- **stack frame**: a region of the stack that holds all the data for a single procedure
		- (also called procedure call frame, activation record)
	- subu \$sp,\$sp,frameSize
- puts its return address & frame pointer (\$fp) on the stack
- saves the "s" registers on the stack: \$s0 \$s7
- sets \$fp to \$sp + stack frame size 4
- puts its local variables on the stack
- if the callee calls a procedure, it becomes a caller

Neither modifies the other's portion of the stack

### **Stack Frame**

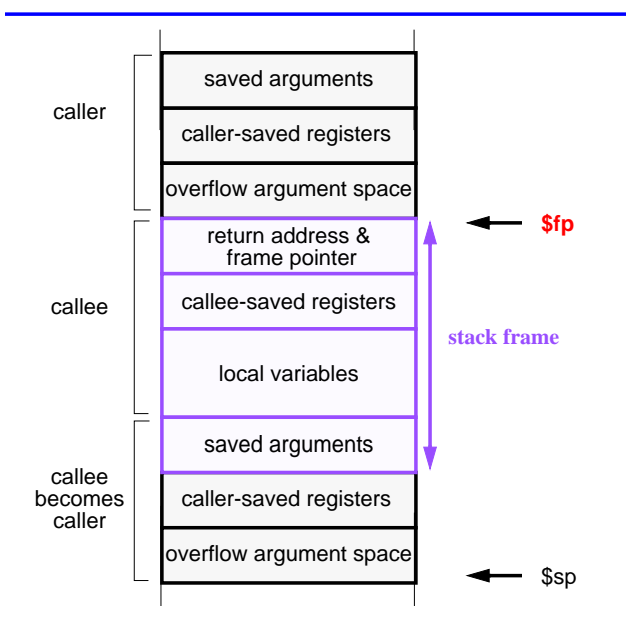

**frame pointer** (\$fp or \$30):

- points to the first word of a stack frame
- value never changes: stable offset base for locations within the stack frame
- not always used

CSE378 Autumn 2002 9

## **Example Call Sequence**

#### Assume:

- arguments are in \$t0 & \$t1
- want to save caller-saved registers \$t6 & \$t7

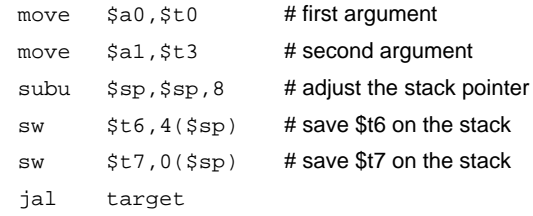

#### The first thing the callee will do

(assuming it does not have to save any \$s registers)

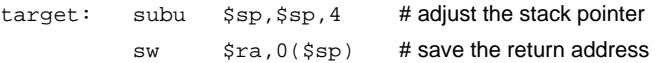

## **MIPS Procedure Return Convention**

#### **Return convention:**

- put the return values in \$v0, \$v1
- restore the "s" (caller-saved) registers
- restores \$fp & \$ra
- pop the activation record by adding its size to \$sp
- return to the caller by **jr \$ra**

CSE378 Autumn 2002 11

## **Example Return Sequence**

Before returning, the callee will put results in \$v0 & \$v1 if needed & then:  $lw$   $$ra,0(Ssp)$  # load the return address into \$ra addu \$sp,\$sp,4 # adjust the stack pointer

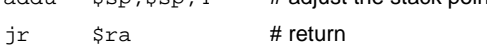

#### The caller will restore \$t6 & \$t7 and adjust the stack

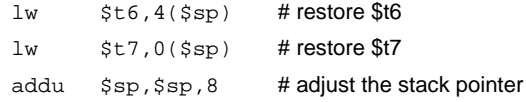

### **Use of Registers & the Stack**

Registers are used for:

- passing a small number of arguments (up to 4, \$a0 \$a3)
- passing the return address to the callee (\$ra)
- locating the beginning of the stack frame (\$fp)
- returning values to a caller (\$v0, \$v1)
- keeping track of the top of the stack (\$sp)
- returning function values (\$v0, \$v1)

#### Stack is used for:

- passing parameters if more than 4
- saving the caller's register parameters (a's) (might be used by the caller after the procedure returns)
- saving the caller's registers that are going to be used by the caller after the procedure returns (\$t's)
- local data for the callee
- the return address of the caller
	- (in case the callee becomes a caller & calls a procedure)
- the frame pointer (same reason)
- any callee-saved registers the callee is going to use (\$s's)

CSE378 Autumn 2002 13